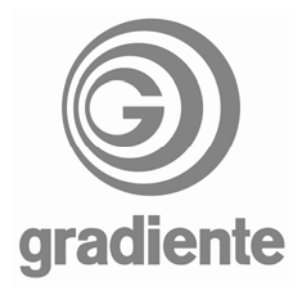

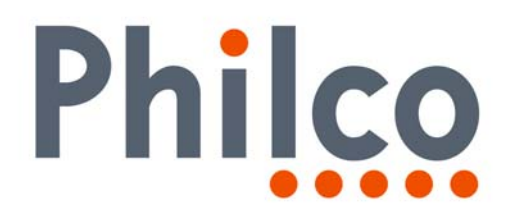

## **INFORMATIVO TÉCNICO**

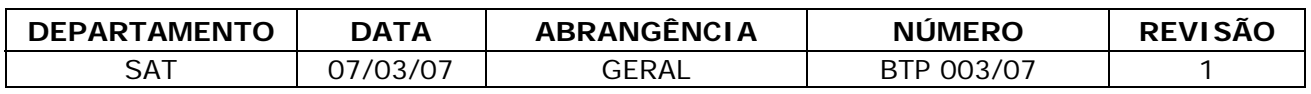

## **Modificações Urgentes - Retrabalho PCI Cinescópio 642 e 664: TPC-2910 / TV-2922 / TV-2923/ TV-2924 / TV-2925 / GBT-2911 / GBT-2912 / TF-2952 / TVD-2951**

Solicitamos que todos os televisores com **PCIs Cinescópio 642 e 664** (ex. TV-2952) que eventualmente derem entrada nos postos autorizados, sejam executadas modificações para melhorar a proteção contra Sparks, evitar a queima do IC-901 (RGB) e do IC-01 (Microprocessador Micronas) e desligamento intermitente.

Executar cuidadosamente os seguintes procedimentos:

**1.** Cortar as trilhas do terra conforme indicado nas fotos abaixo.

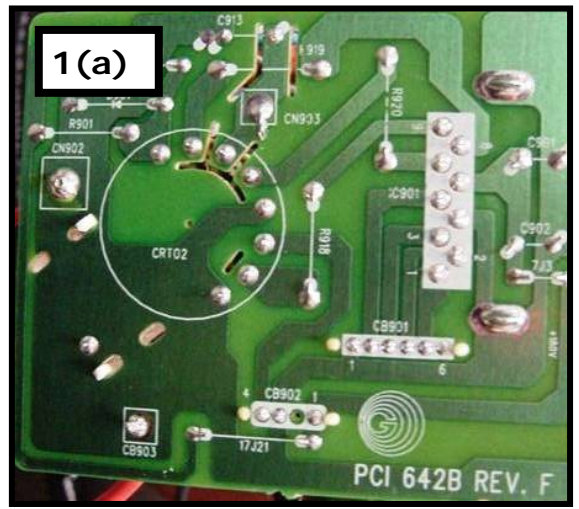

**PCI CINESCÓPIO ANTES DAS MODIFICAÇÕES PCI CINESCÓPIO APÓS AS MODIFICAÇÕES.** 

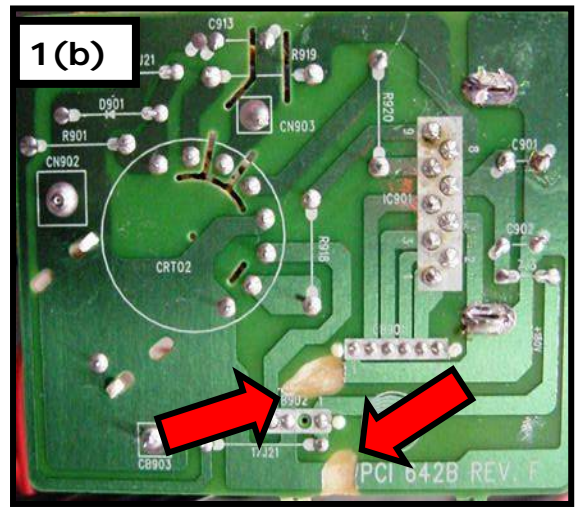

1/4

## **ATENÇÃO!!**

**AS TRILHAS DEVEM SER TOTALMENTE INTERROMPIDAS DE FORMA QUE SEJAM TOTALMENTE ELIMINADAS CONFORME FIGURA 1(b) ACIMA. O ESPAÇO CRIADO PARA ISOLAMENTO DAS TRILHAS DO TERRA DEVEM SER NO MÍNIMO DE 5 MILÍMETROS.** 

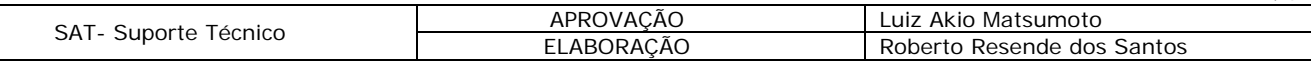

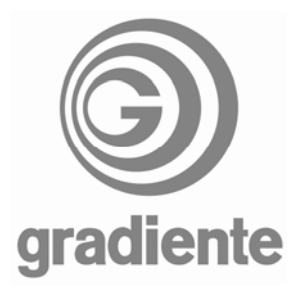

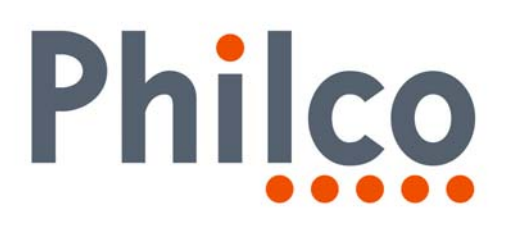

2/4

**2.** Substituir os seguintes componentes conforme tabela abaixo:

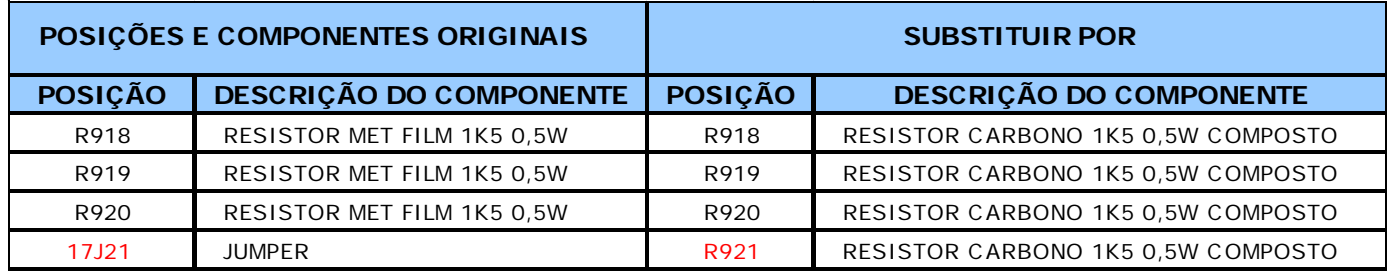

## **ATENÇÃO!!**

- **UTILIZAR SOMENTE OS RESISTORES ESPECIAIS DE CARBONO COMPOSTO FORNECIDOS PELA GRADIENTE / PHILCO.**
- **SOLICITAR OS RESISTORES PELO CÓDIGO 34B0036001000.**
- **PARA SOLICITAR O RESISTOR QUE SUBSTITUIRÁ O JUMPER 17J21 UTILIZAR A POSIÇÃO R921**
- **3.** Acrescentar diodos BAV21 na PCI Cinescópio
- **4.** Solicitar os diodos pelos códigos:

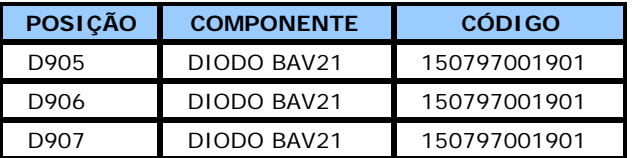

- **5.** Os diodos serão adicionados ligando os pinos 7, 8 e 9 do IC901 (TDA6107JF) ao +180V.
- **6.** Os diodos serão adicionados na PCI Cinescópio conforme indicado nas fotos abaixo:

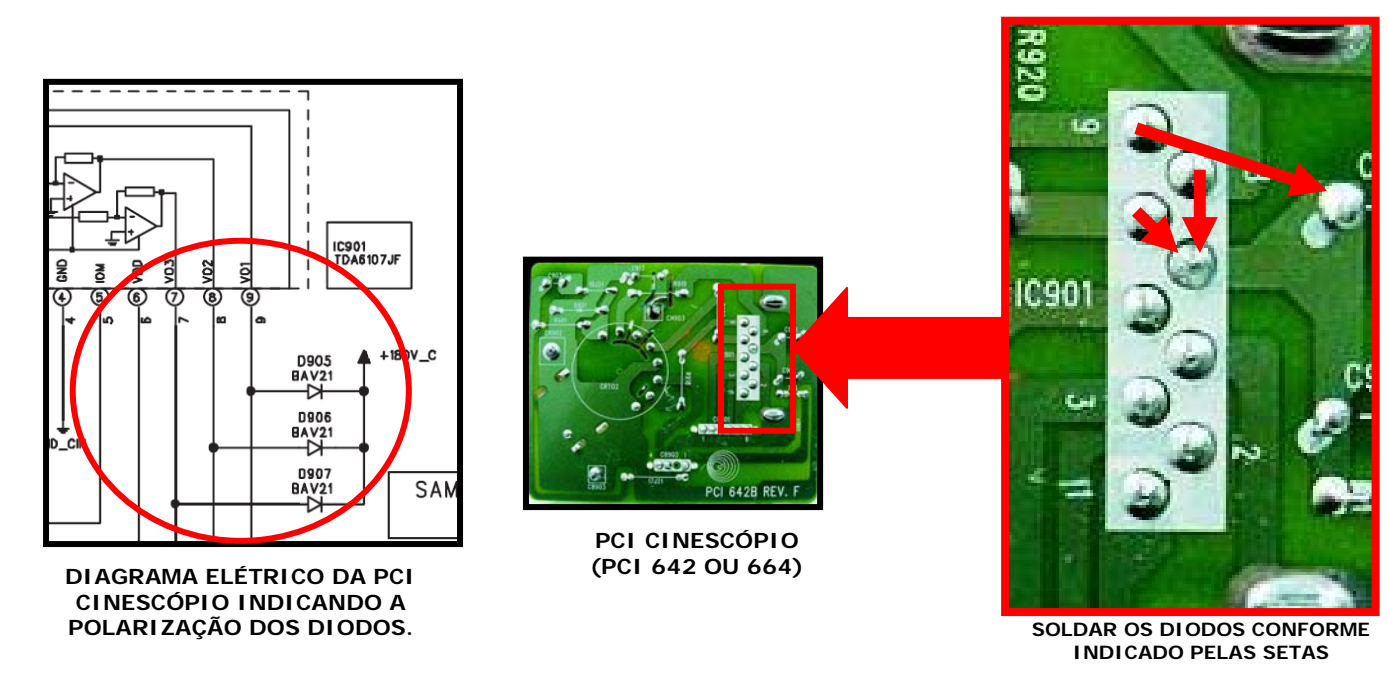

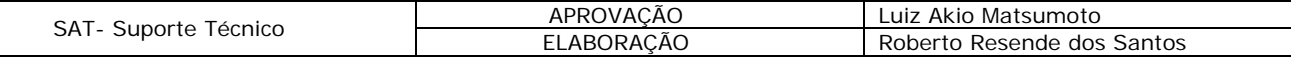

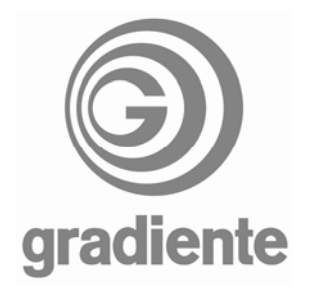

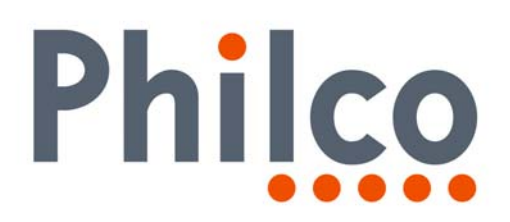

**7.** O cabo de 6 vias CB2/CB901 deve passar por cima do pescoço do cinescópio e afastado dos demais cabos.

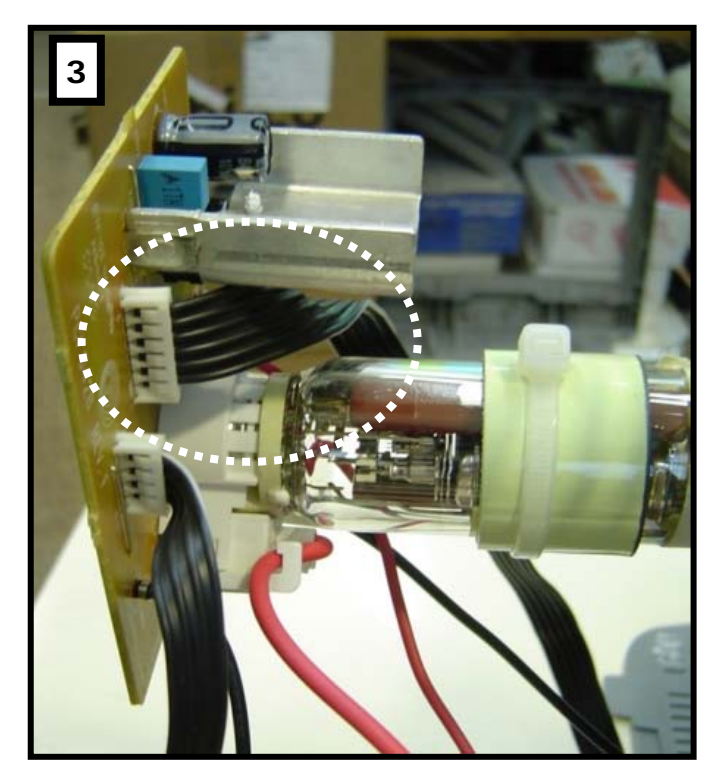

**8.** O cabo do Aquadag / CN902 deve ficar esticado para não se aproximar de outros cabos.

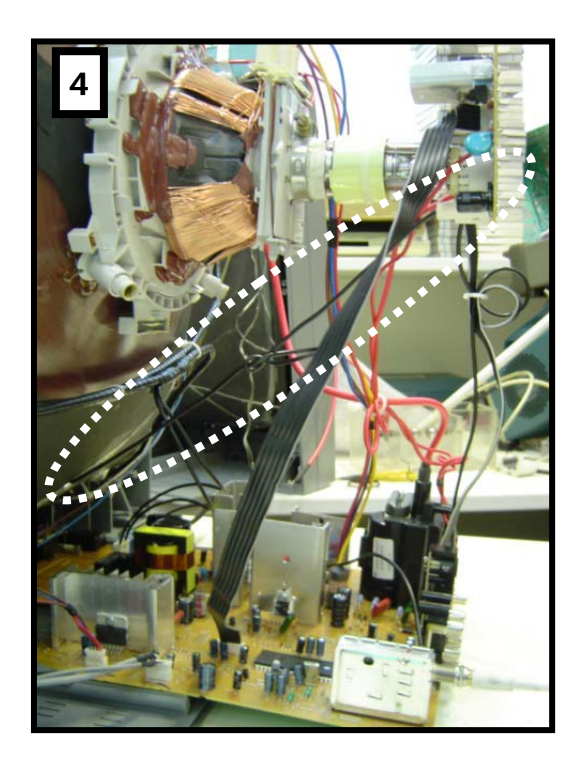

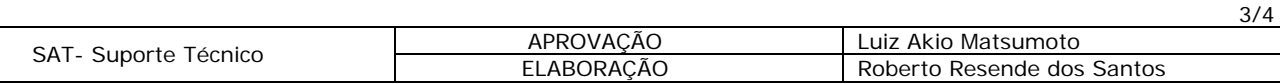

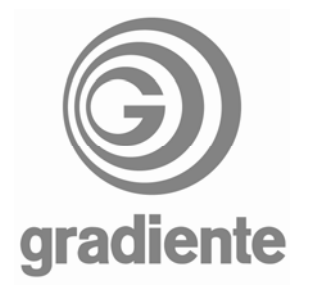

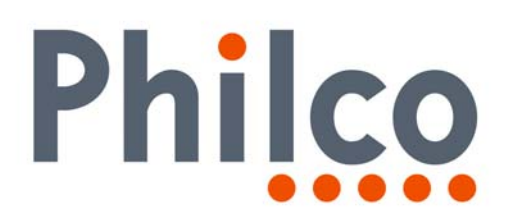

**9.** O cabo CB902/CB402 e cabo CB903/CB403 devem descer juntos e afastados dos outros cabos.

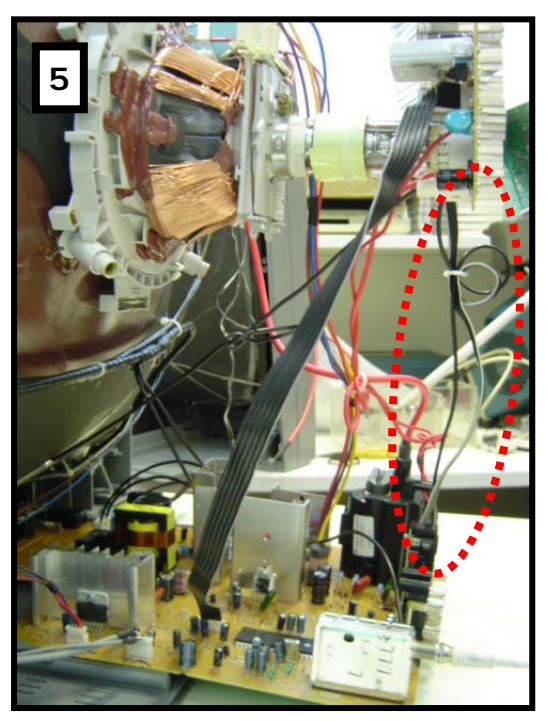

**10.**Juntar os cabos do Fly Back com o cabo do Yoke CB301 e afastá-los dos demais cabos.

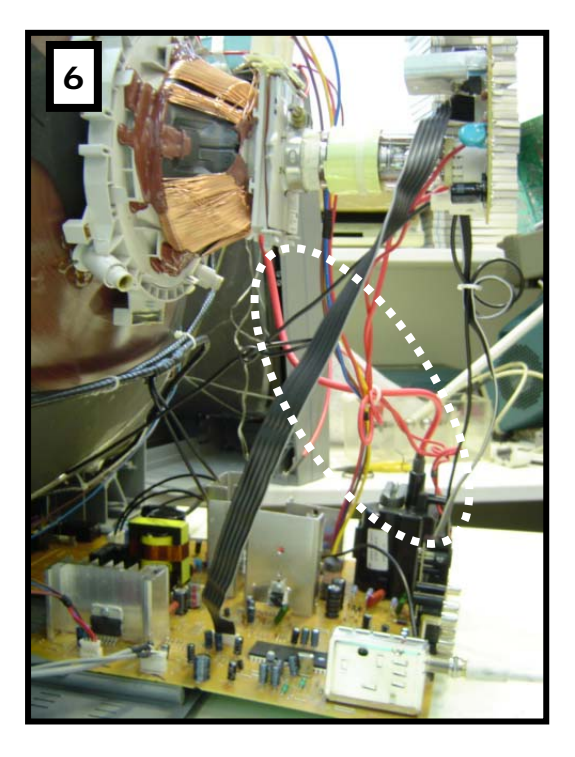

SAT – Serviço de Assistência Técnica Suporte Técnico Gradiente / Philco

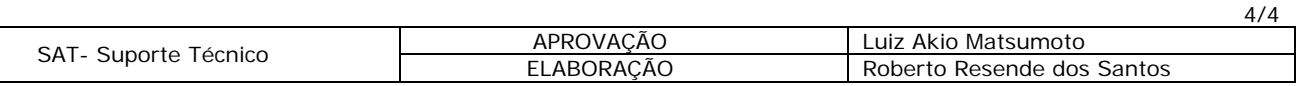